# Министерство науки и высшего образования Российской Федерации Федеральное государственное бюджетное образовательное учреждение высшего образования «Владимирский государственный университет имени Александра Григорьевича и Николая Григорьевича Столетовых»  $(BJITY)$

# Институт искусств и художественного образования

УТВЕРЖДАЮ: Директор института Ульянова Л. Н.  $\dot{y}$ 06  $20\frac{2}{\pi}$  $C150 - 12$ 

# РАБОЧАЯ ПРОГРАММА ДИСЦИПЛИНЫ

# «Основы производственного мастерства»

направление подготовки / специальность

## 54.04.01 ДИЗАЙН

# направленность (профиль) подготовки

## «ДИЗАЙН»

г. Владимир

 $2021 r.$ 

## **1. ЦЕЛИ ОСВОЕНИЯ ДИСЦИПЛИНЫ**

Целью освоения дисциплины «основы производственного мастерства» является изучение обучающимися приемов визуализации и анимации при помощи программ моделирования.

#### Задачи:

- формирование у студентов уверенных навыков работы с программными продуктами в области компьютерной графики анимации и визуализации;

развитие творческих способностей у студентов путем формирования профессиональных умений и навыков в области компьютерного моделирования;

- формирование у студентов умения творчески выполнять задания по компьютерной графике, самостоятельно пополнять свои знания, ориентироваться в потоке новой информации, развивать и совершенствовать навыки освоения программного обеспечения, а также работы с компьютерной техникой при освоении графических и других учебных дисциплин.

Программа курса «Основы производственного мастерства» включает следующие этапы работы с программными пакетами растровой и векторной графики, видеоредакторы: построение моделей разной сложности, создание материалов, освещение сцены и визуализацию, выполнение видеомонтажа. Состав курса направлен на углубленное изучение программы и построение сложных сцен.

Применяемые в курсе методы обучения основаны на активном вовлечении обучающихся в учебный процесс с использованием подготовленных методических материалов. Одним из используемых в методике обучения приемов является сравнение различных способов и подходов к моделированию и визуализации однотипных объектов, что позволяет обучающимся самостоятельно выбирать наиболее продуктивные способы работы.

## **2. МЕСТО ДИСЦИПЛИНЫ В СТРУКТУРЕ ОПОП**

Дисциплина «основы производственного мастерства» относится к обязательной части.

## **3. ПЛАНИРУЕМЫЕ РЕЗУЛЬТАТЫ ОБУЧЕНИЯ ПО ДИСЦИПЛИНЕ**

Планируемые результаты обучения по дисциплине, соотнесенные с планируемыми результатами освоения ОПОП (компетенциями и индикаторами достижения компетенций)

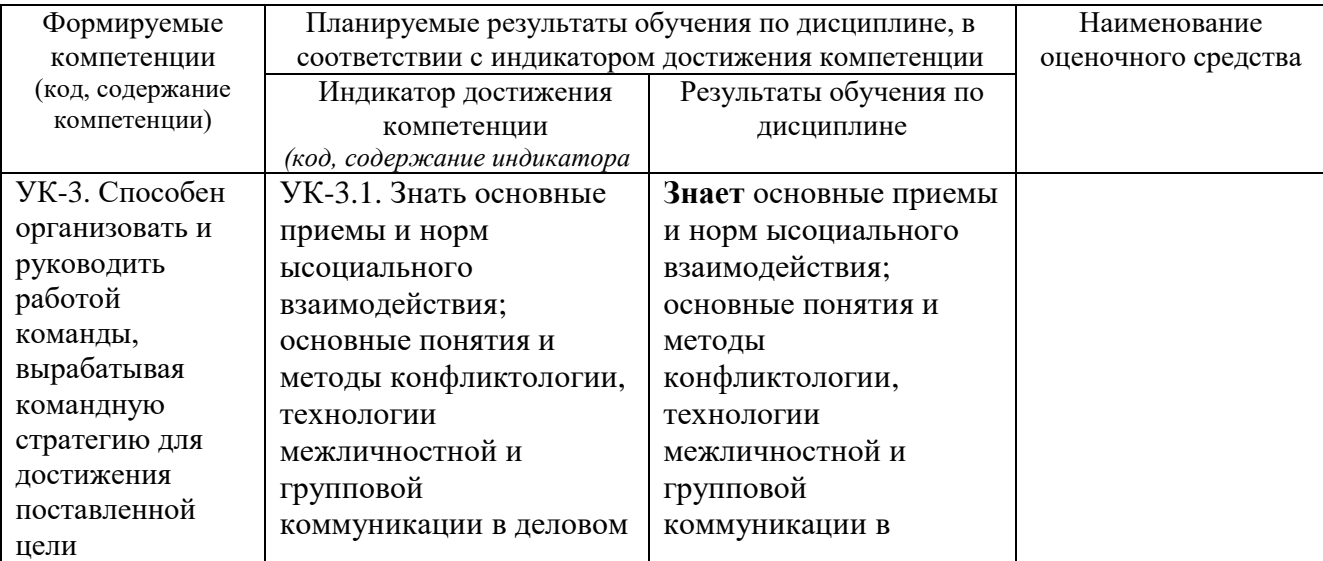

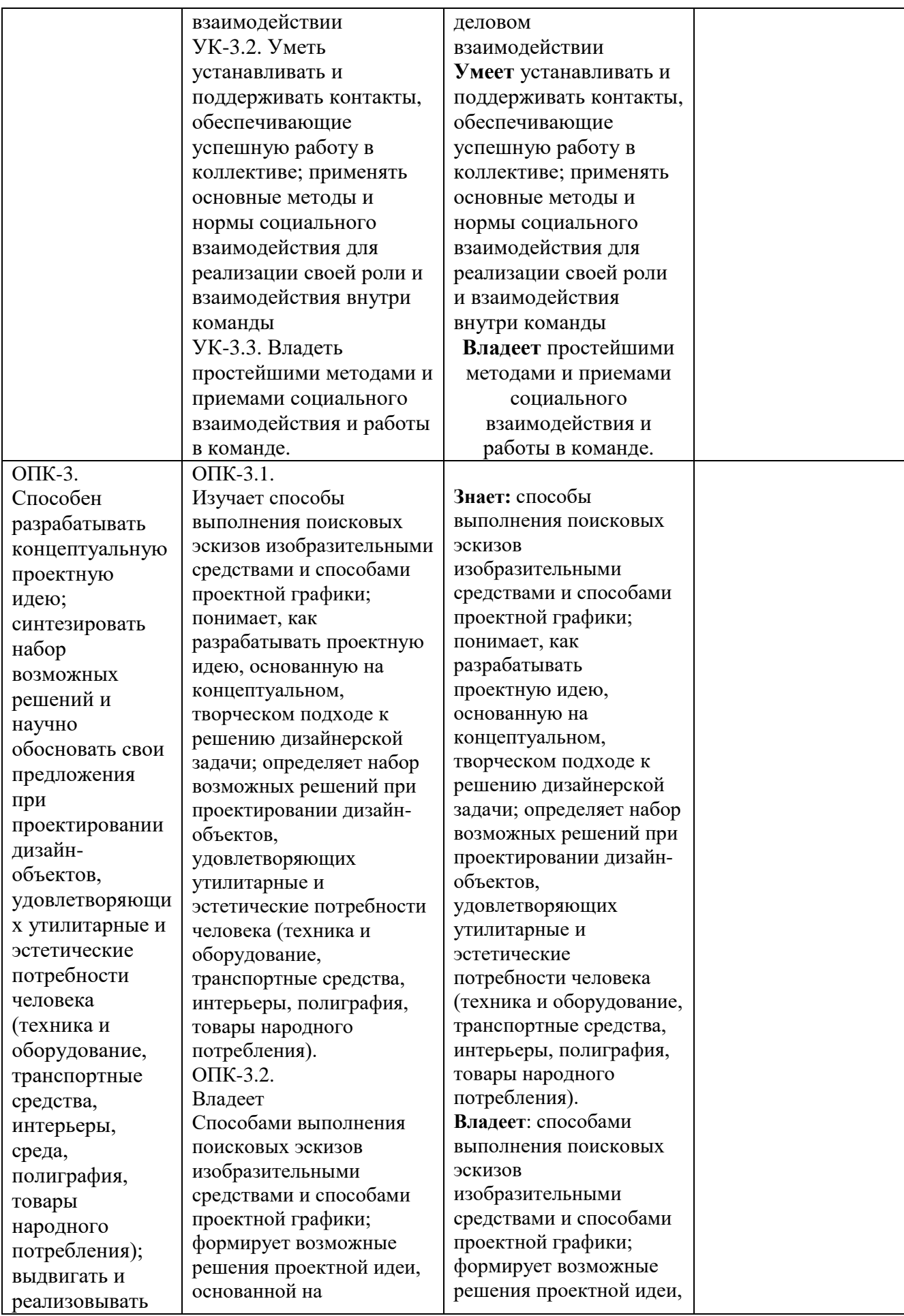

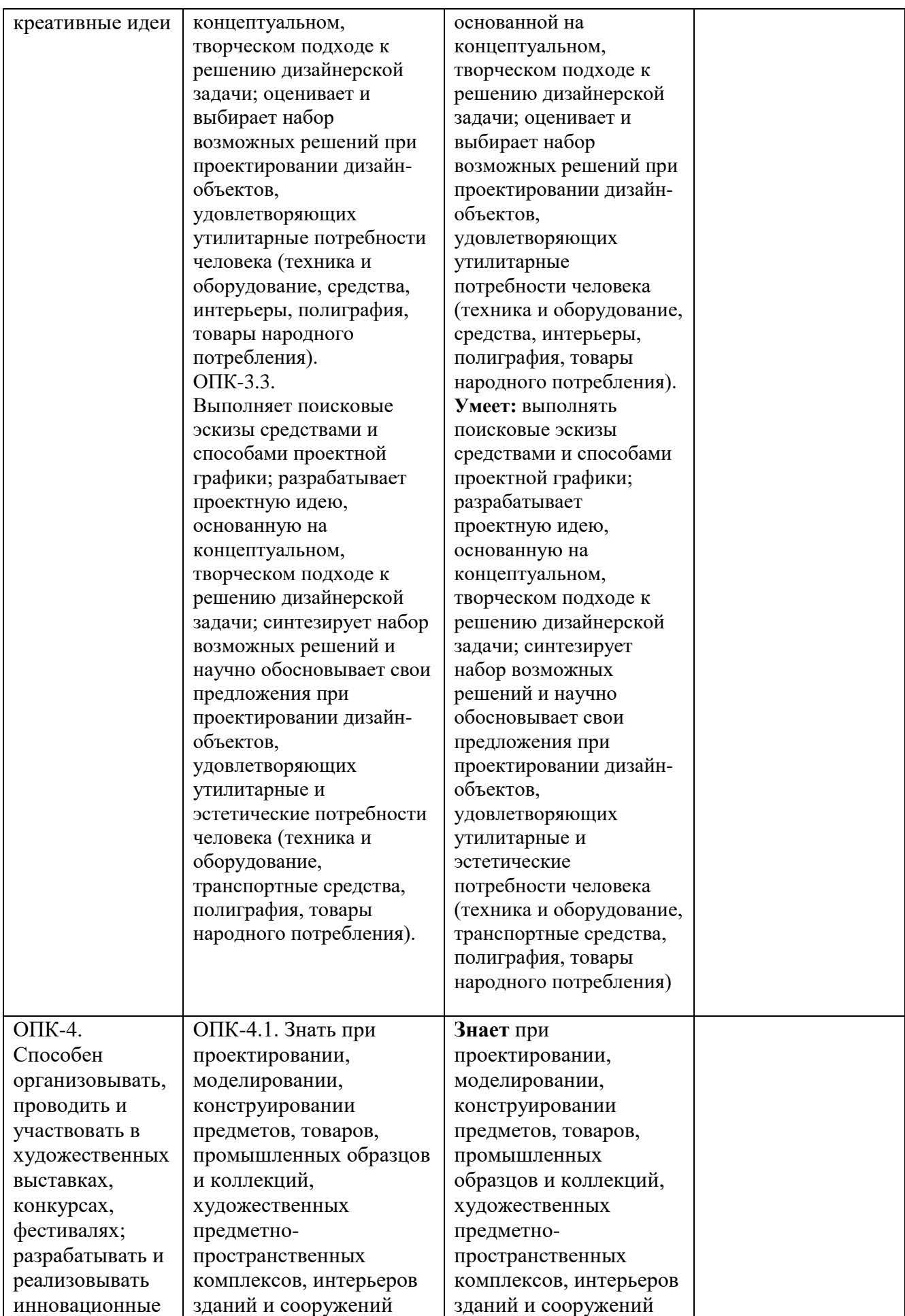

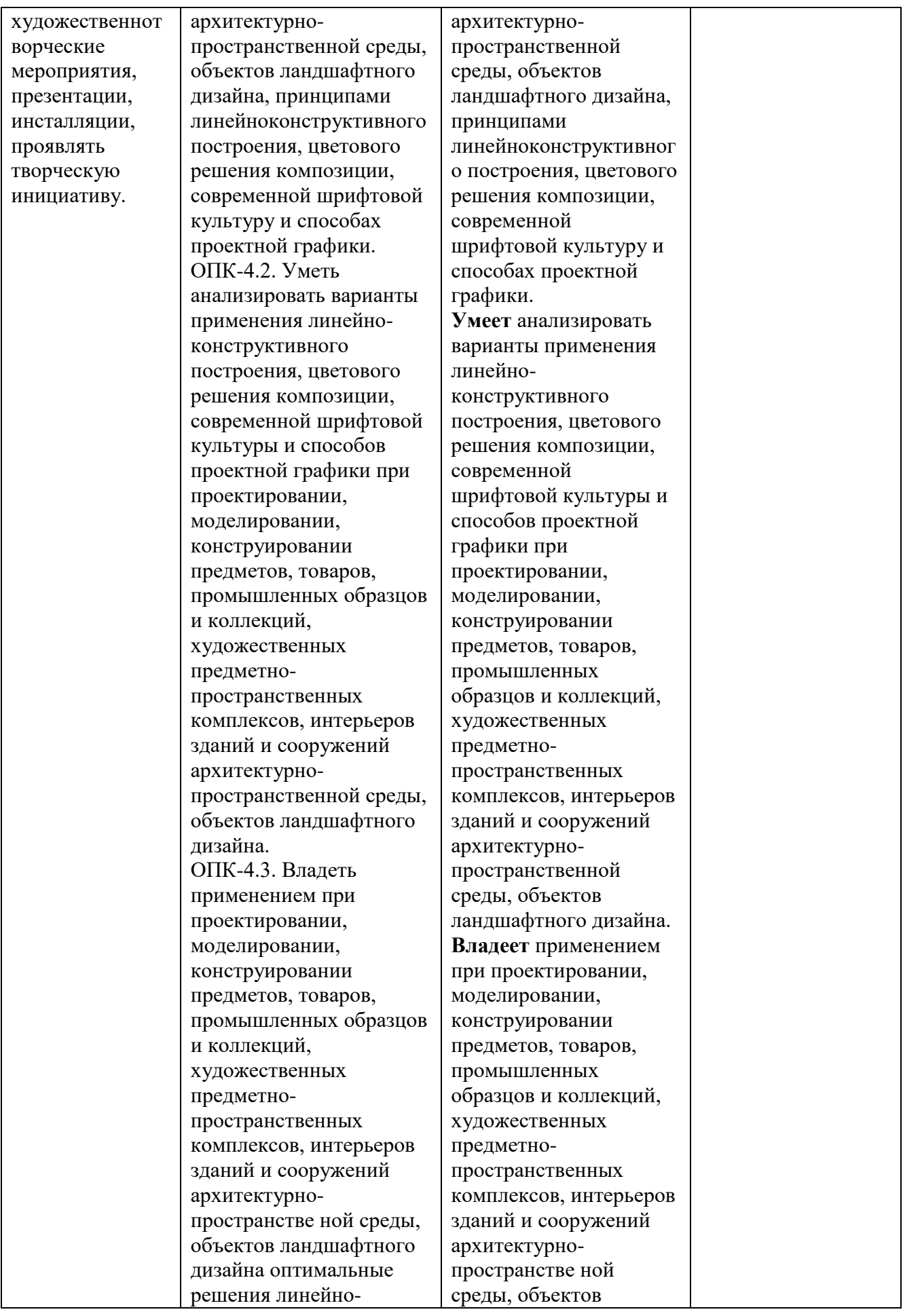

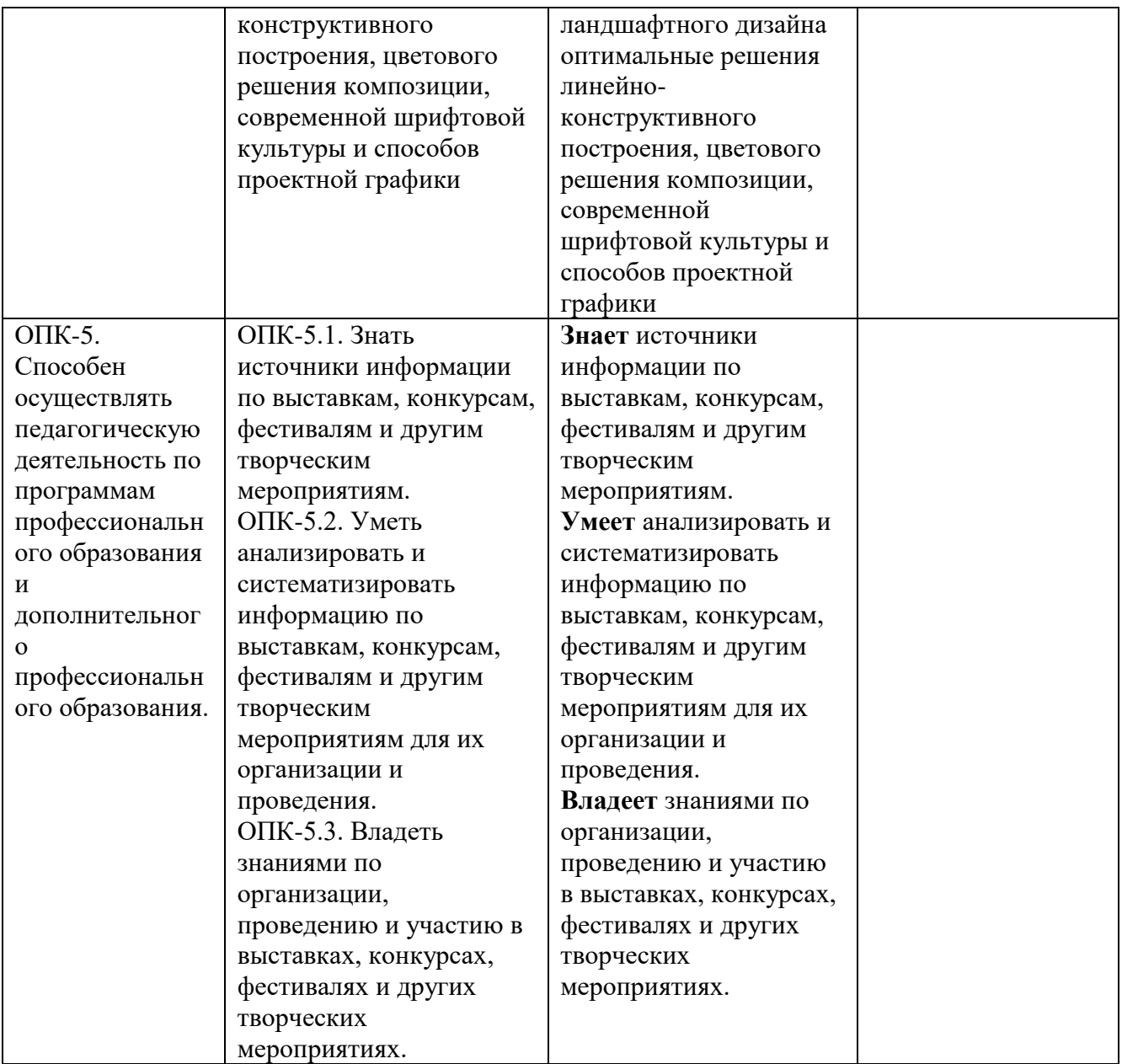

# **4. ОБЪЕМ И СТРУКТУРА ДИСЦИПЛИНЫ**

Трудоемкость дисциплины составляет 2 зачетных единиц,72 часов

**Тематический план форма обучения – очная**

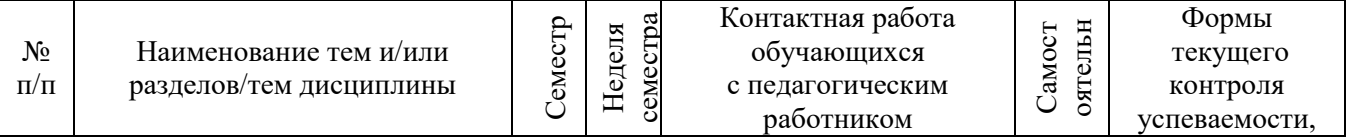

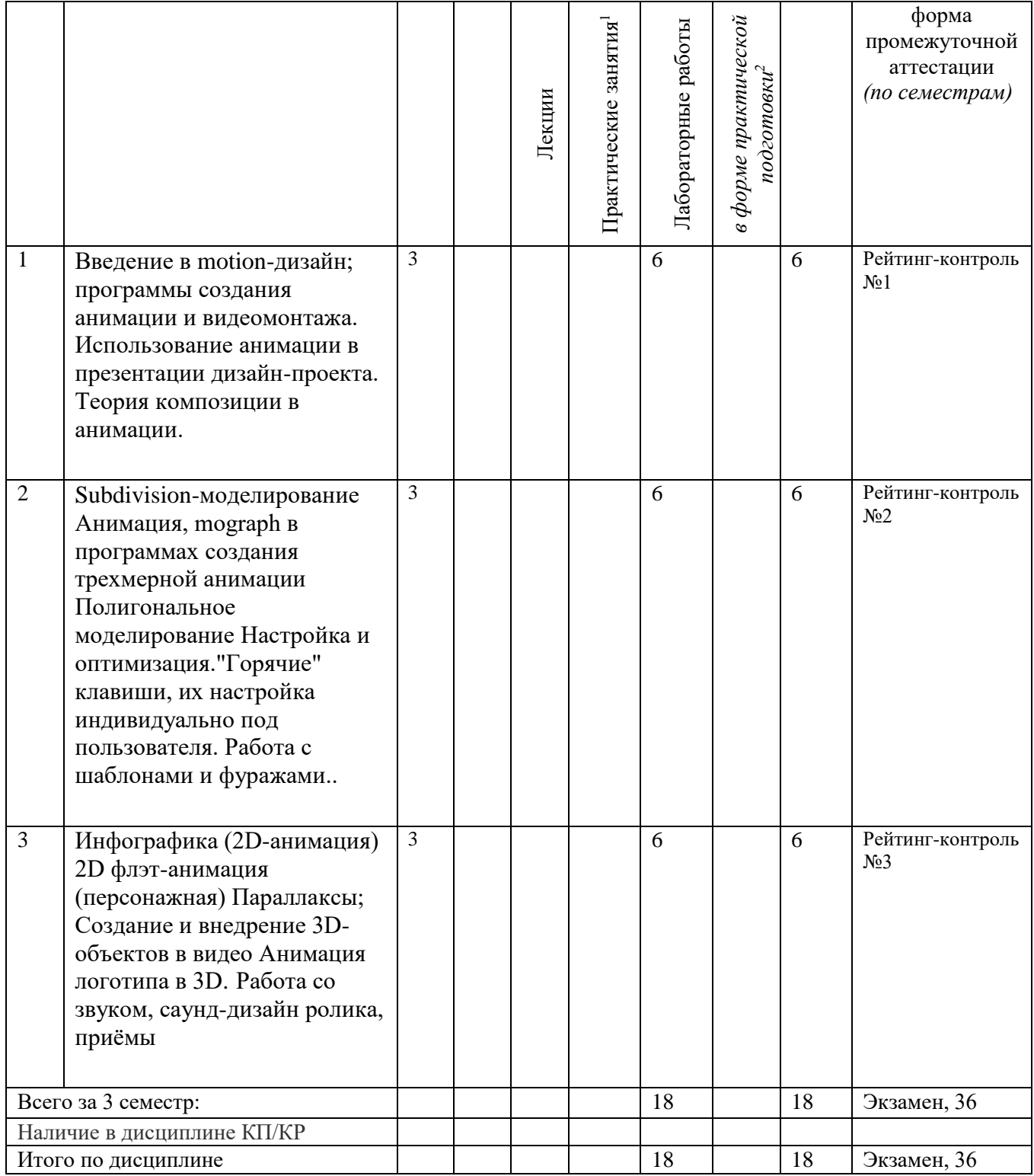

## **Содержание практических/лабораторных занятий по дисциплине 3 семестр**

Введение в motion-дизайн;

 $\overline{a}$ 

6

<sup>1</sup> Распределение общего числа часов, указанных на практические занятия в УП, с учетом часов на КП/КР <sup>2</sup> Данный пункт включаетсмя в рабочую программу только при формировании профессиональных компетенций.

Обзор программ по созданию анимации: Cinema 4D, After Еffects и др. Основы. анимационного моделирования.

Обзор программ по созданию видеомонтажа: Adobe Premiere Pro, VideoStudio Pro, VEGAS Pro Теория композиции в анимации. Работа с шаблонами и фуражами.

Базовые инструменты создания анимации: Временн*а*я шкала Шкала треков . Тонкая настройка анимации в редакторе треков. Subdivision-моделирование Анимация, mograph в программах создания трехмерной анимации

[Технология создания анимации на базе ключевых кадров.](https://compress.ru/article.aspx?id=17290#%D0%A2%D0%B5%D1%85%D0%BD%D0%BE%D0%BB%D0%BE%D0%B3%D0%B8%D1%8F%20%D1%81%D0%BE%D0%B7%D0%B4%D0%B0%D0%BD%D0%B8%D1%8F%20%D0%B0%D0%BD%D0%B8%D0%BC%D0%B0%D1%86%D0%B8%D0%B8%20%D0%BD%D0%B0%20%D0%B1%D0%B0%D0%B7%D0%B5%20%D0%BA%D0%BB%D1%8E%D1%87%D0%B5%D0%B2%D1%8B%D1%85%20%D0%BA%D0%B0%D0%B4%D1%80%D0%BE%D0%B2) Настройка частоты кадров (24 кадра в секунду).

[Создание анимации в режиме ручной установки ключевых кадров.](https://compress.ru/article.aspx?id=17290#%D0%A1%D0%BE%D0%B7%D0%B4%D0%B0%D0%BD%D0%B8%D0%B5%20%D0%B0%D0%BD%D0%B8%D0%BC%D0%B0%D1%86%D0%B8%D0%B8%20%D0%B2%20%D1%80%D0%B5%D0%B6%D0%B8%D0%BC%D0%B5%20%D1%80%D1%83%D1%87%D0%BD%D0%BE%D0%B9%20%D1%83%D1%81%D1%82%D0%B0%D0%BD%D0%BE%D0%B2%D0%BA%D0%B8%20%D0%BA%D0%BB%D1%8E%D1%87%D0%B5%D0%B2%D1%8B%D1%85%20%D0%BA%D0%B0%D0%B4%D1%80%D0%BE%D0%B2) [Практические примеры](https://compress.ru/article.aspx?id=17290&part=11ext1#%D0%9F%D1%80%D0%B0%D0%BA%D1%82%D0%B8%D1%87%D0%B5%D1%81%D0%BA%D0%B8%D0%B5%20%D0%BF%D1%80%D0%B8%D0%BC%D0%B5%D1%80%D1%8B%20%D1%81%D0%BE%D0%B7%D0%B4%D0%B0%D0%BD%D0%B8%D1%8F%20%D0%BF%D1%80%D0%BE%D1%81%D1%82%D1%8B%D1%85%20%D0%B0%D0%BD%D0%B8%D0%BC%D0%B0%D1%86%D0%B8%D0%B9)  [создания простых анимаций:](https://compress.ru/article.aspx?id=17290&part=11ext1#%D0%9F%D1%80%D0%B0%D0%BA%D1%82%D0%B8%D1%87%D0%B5%D1%81%D0%BA%D0%B8%D0%B5%20%D0%BF%D1%80%D0%B8%D0%BC%D0%B5%D1%80%D1%8B%20%D1%81%D0%BE%D0%B7%D0%B4%D0%B0%D0%BD%D0%B8%D1%8F%20%D0%BF%D1%80%D0%BE%D1%81%D1%82%D1%8B%D1%85%20%D0%B0%D0%BD%D0%B8%D0%BC%D0%B0%D1%86%D0%B8%D0%B9) мигание, открывание, качение. Инфографика (2D-анимация) 2D флэт-анимация (персонажная) Параллаксы; Создание и внедрение 3D-объектов в видео Анимация логотипа в 3D. Работа со звуком, саунд-дизайн ролика, приёмы

# **5. ОЦЕНОЧНЫЕ СРЕДСТВА ДЛЯ ТЕКУЩЕГО КОНТРОЛЯ УСПЕВАЕМОСТИ, ПРОМЕЖУТОЧНОЙ АТТЕСТАЦИИ ПО ИТОГАМ ОСВОЕНИЯ ДИСЦИПЛИНЫ И УЧЕБНО-МЕТОДИЧЕСКОЕ ОБЕСПЕЧЕНИЕ САМОСТОЯТЕЛЬНОЙ РАБОТЫ СТУДЕНТОВ**

#### **5.1. Текущий контроль успеваемости**

#### **3 семестр**

#### **Рейтинг-контроль 1**

Выполнение сценария видеоролика по заранее определённой тематике. Выполнение графической раскадровки с учётом композиционных приёмов и особенности восприятия видеоинформации. Выполнение фрагмента видеоролика по выполненному сценарию.

#### **Рейтинг-контроль 2**

Выполнение сценария анимированного по заранее определённой тематике. Выполнение графической раскадровки с учётом композиционных приёмов и особенности восприятия видеоинформации. Выполнение двухмерных набросков анимированных персонажей и элементов анимационного ролика.

#### **Рейтинг-контроль 3**

Выполнение анимированного ролика с использованием разработанных двухмерных набросков анимированных персонажей и элементов анимационного ролика.

# **5.2. Промежуточная аттестация** по итогам освоения дисциплины

#### **Вопросы к экзамену**

- 1. Понятие моушен-дизайн, области его применения.
- 2. Основы композиции при создании анимации.
- 3. Особенности использования цвета при создании анимации.
- 4. Общая характеристика возможностей программы cinema4d.
- 5. Общая характеристика возможностей программы After Еffects.
- 6.Общая характеристика возможностей программы Adobe Premiere Pro,
- 7. Общая характеристика возможностей программы VideoStudio Pro..
- 6. Обзор известных произведений анимации.
- 8. Способы создания компьютерной анимации: покадровая, точечная.
- 9. Способы создания компьютерной анимации: расчётная, автоматическая, растровая.

#### 5.3. Самостоятельная работа обучающегося.

Самостоятельная внеаудиторная работа студентов предусматривает проработку теоретического материала и материала рекомендуемой литературы для подготовки к экзамену.

#### Задания для самостоятельной работы студентов

- $\mathbf{1}$ Настроить интерфейс "под себя".
- $\mathcal{D}_{\alpha}$ Выучить "горячие клавиши" по умолчанию, а также уметь переназначать необходимые в работе сочетания клавиш под свои нужды, обосновывая при этом целесообразность этих изменений.
- $\mathcal{F}$ Выучить параметры всех примитивов и уметь анализировать, какие из них годятся для тех или иных видов построений сложных объектов.
- $\overline{4}$ Эксперименты с построением различных объектов на базе стандартных и расширенных примитивов.
- $\overline{5}$ Создание сплайнов любой сложности и формы, их комбинирование, настройка, редактирование и последующая трансформация.
- 6 Эксперименты с построением различных объектов на базе стандартных и расширенных сплайновых форм.

 $(\Phi$ OM) аттестации Фонл опеночных материалов лля проведения **VDOBHЯ** сформированности компетенций обучающихся по дисциплине оформляется отдельным документом.

# 6. УЧЕБНО-МЕТОДИЧЕСКОЕ И ИНФОРМАЦИОННОЕ ОБЕСПЕЧЕНИЕ ДИСЦИПЛИНЫ

#### 6.1. Книгообеспеченность

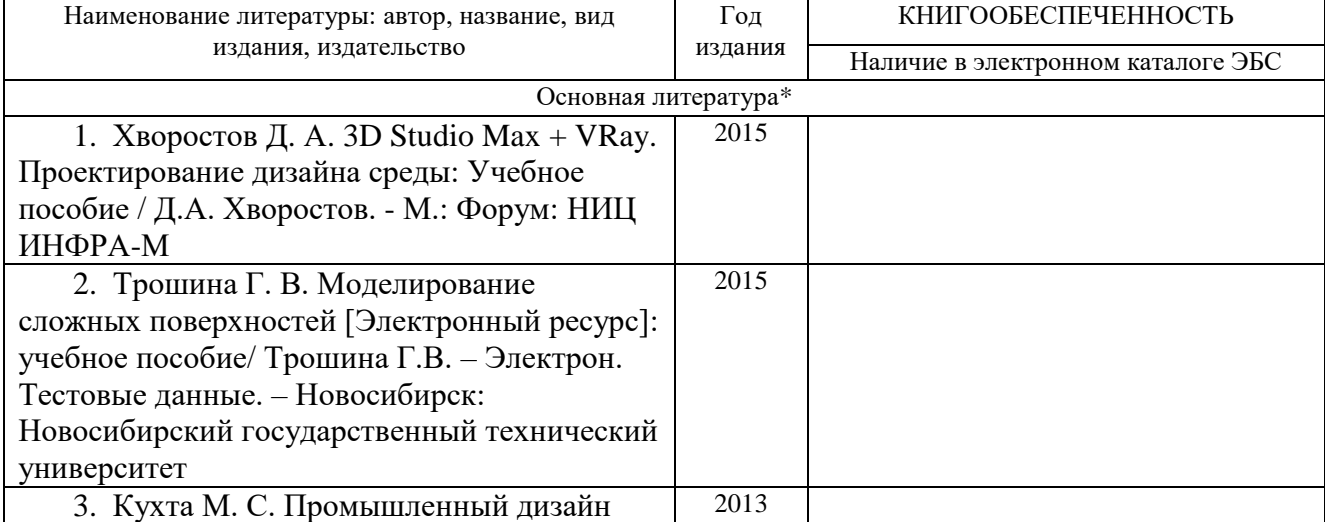

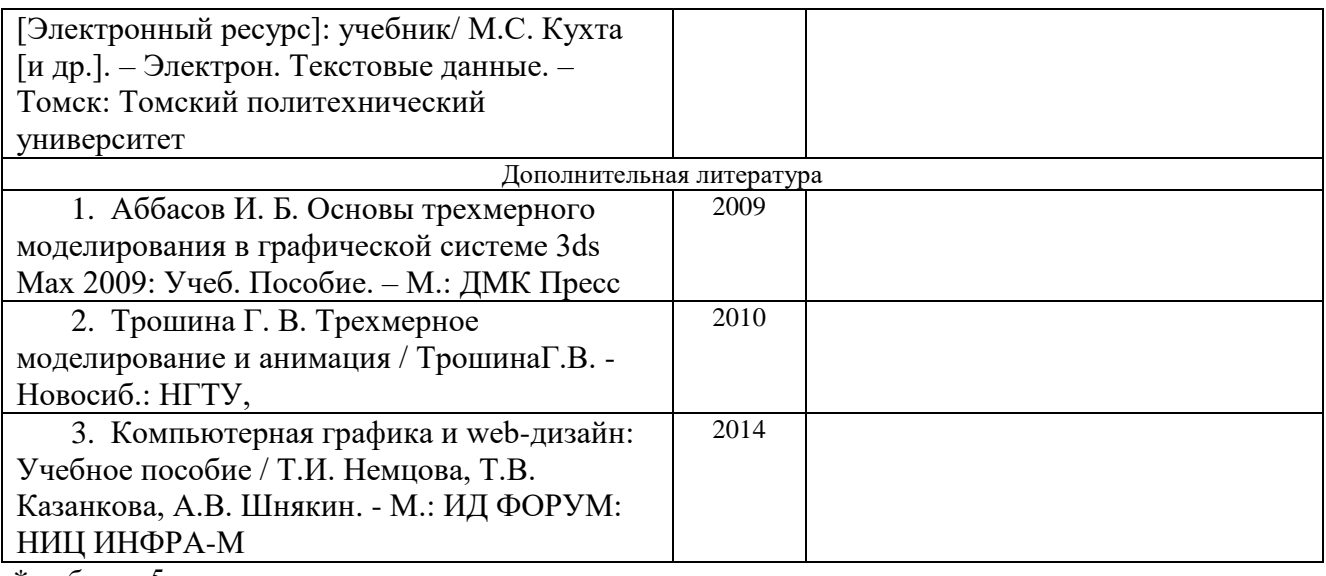

*\*не более 5 источников*

#### **6.2. Периодические издания**

1) 3DCreative Issue; 2) 3D World; 3) 3D Artist Issue; 4) 3D Art & Design; 5) Animation magazine

#### **6.3. Интернет-ресурсы**

http://www.liveinternet.ru/community/spirit\_of\_animat. [http://animationclub.ru/](https://vk.com/away.php?to=http%3A%2F%2Fanimationclub.ru%2F&cc_key=) [http://www.render.ru/](https://vk.com/away.php?to=http%3A%2F%2Fwww.render.ru%2F&cc_key=) [http://3dyuriki.com/](https://vk.com/away.php?to=http%3A%2F%2F3dyuriki.com%2F&cc_key=) [http://cgsociety.org/](https://vk.com/away.php?to=http%3A%2F%2Fcgsociety.org%2F&cc_key=) [http://www.3dworldmag.com/](https://vk.com/away.php?to=http%3A%2F%2Fwww.3dworldmag.com%2F&cc_key=)

#### **7. МАТЕРИАЛЬНО-ТЕХНИЧЕСКОЕ ОБЕСПЕЧЕНИЕ ДИСЦИПЛИНЫ**

Для реализации данной дисциплины имеются специальные помещения для проведения занятий *лекционного типа, занятий лабораторного типа, групповых и индивидуальных консультаций, текущего контроля и промежуточной аттестации, а также помещения для самостоятельной работы*. Практические/лабораторные работы проводятся в 22 ауд. Перечень используемого лицензионного программного обеспечения Photoshop CS5, 3DS Studio Max

Рабочую программу составили

(ФИО, подпись)

проф. Михеева Е.П.

доц. Варламова Н.А.

Рецензент

директор архитектурной компании «ADS Group» (адс групп), А.Н. Деденко Сетру Программа рассмотрена и одобрена на заседании кафедры «Дизайн, изобразительное искусство и реставрация» Протокол № 10 от 28.06.2021 года Заведующий кафедрой Е.П. Михеева (ФИО, подпись) Рабочая программа рассмотрена и одобрена на заседании учебно-методической комиссии направления 54.04.01 «Дизайн» Протокол № 10 от 28.06.2021 года Председатель комиссии Е.П. Михеева

# ${\bf \texttt{JMCT} \texttt{IEPEYTBEPKJEHH} \texttt{IH} }$ РАБОЧЕЙ ПРОГРАММЫ ДИСЦИПЛИНЫ

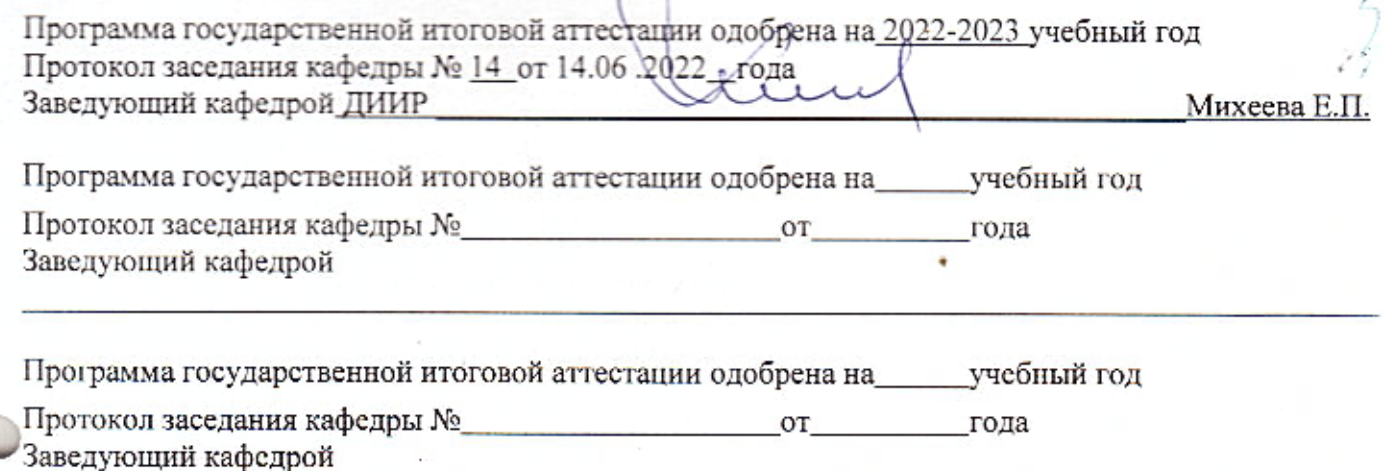